## **BRICKS | TEMA**

# **L'esperienza di una docente Moodler**

*a cura di:* 

Agnese Altobelli

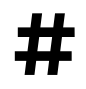

**#** Piattaforma Moodle, Flipped classroom

#### **BRICKS - 4 - 2019**

Nel presente articolo vorrei condividere con voi delle semplici riflessioni sulla mia esperienza di docente *Moodler* presso il Liceo Scientifico e Linguistico di Ceccano.

I miei primi passi in questo nuovo ambiente digitale non sono stati facili, in quanto il mio percorso è stato da autodidatta: ho cercato fin da subito di comprenderne il funzionamento leggendo il manuale *online*, frequentando corsi *online* a distanza e soprattutto sperimentandolo in classe con i miei studenti.

## **Primi passi**

Tutto è iniziato nell'a.s. 2010/2011 quando fui inserita nel progetto delle Cl@ssi 2.0. Ricordo che in uno dei corsi di aggiornamento predisposti per tale progetto, ebbi l'opportunità di conoscere Moodle. Da allora il mio interesse è andato crescendo sempre più e così, la mia innata passione per la tecnologia unitamente alle molteplici risorse e agli svariati campi di applicazioni che questo mondo mi lasciava intravedere, hanno avuto la meglio, aprendomi non una, ma mille porte ad una nuova didattica, direi, di successo.

Il fascino e l'utilità di Moodle, con il passare del tempo ha contagiato anche altri colleghi, tanto che oggi i docenti *Moodler* del Liceo Ceccano sono arrivati a quota 15. Non solo, da circa 4 anni, il software *Open Source* Moodle per la formazione a distanza è stato finalmente installato sul sito del Liceo Ceccano rendendolo più accessibile a tutti gli utenti interessati, sia docenti che studenti.

## **Interrogativo**

Veniamo ora alla domanda sui benefici che Moodle offre e che costituiscono un valido supporto per la didattica e per l'apprendimento.

Ebbene, possiamo tranquillamente rispondere che tale piattaforma ne mette a disposizione moltissimi, anche se ad oggi ne ho constatato solo una minima parte. In effetti ognuno di essi richiede tempo per esplorazioni, attività ed esperimenti per conto proprio e soprattutto in classe.

### **Risposta**

Di seguito illustrerò le principali motivazioni che mi hanno convinta ad includere Moodle nella mia didattica.

Ad essere sincera, in un primo momento sono stata attratta principalmente dalla possibilità di creare "attività" quali test, questionari, quesiti, anche personalizzati, da somministrare agli alunni con il vantaggio di avere immediatamente soluzioni, punteggi e voti; il tutto senza portarmi più dietro pile di fogli da protocollo da correggere a casa.

E' vero che per creare i test impiegavo molto tempo e "fatica", ma tutto ciò veniva ricompensato dal fatto che tutte le domande venivano archiviate in una *question bank* sempre a disposizione del docente per

#### **Moodle a supporto della didattica**

creare nuovi test. Inoltre Moodle proponeva un ampio ventaglio di possibilità quali la domanda con risposta aperta, la domanda con risposta a scelta multipla, la domanda con risposta a tendina, la domanda con risposte a collegamento, la domanda con risposta vero/falso ecc., che, se opportunamente variate, alternate ed intervallate, evitavano il rigore e la monotonia dell'esercizio e della prova.

La reazione degli alunni a questa nuova tipologia di verifica è stata positiva ed il loro accesso ed utilizzo al software facile grazie alla nota familiarità che essi hanno con le tecnologie della comunicazione e dell'informazione.

Successivamente mi sono resa conto che Moodle non era solo questo. Accanto alle "attività", quali quiz, forum, glossario, compiti ecc., potevo utilizzare anche le "risorse" che consentono il collegamento con file, siti, documenti, filmati ecc. Ho quindi iniziato ad inserire materiali didattici usati in classe e/o reperibili sul web per studiare, ripassare ed approfondire, ampliando così le fonti a cui i ragazzi potevano attingere. Ho attivato poi un forum per ogni classe per stimolare una maggiore comunicazione tra di loro e con il docente, per esporre i propri dubbi, per fare domande ed ho sondato in tal modo una nuova modalità di relazione con gli alunni rilevando una maggiore operatività da parte loro.

L'obiettivo che mi ero prefissata, accrescere la motivazione allo studio, stava per tramutarsi in realtà. Anche gli alunni più deboli erano ansiosi di andare in laboratorio per entrare in Moodle e lavorare.

## **Esempio di una lezione in Moodle:** *sfida dei mulini a vento*

La piattaforma Moodle permette la creazione di corsi (per esempio classi) suddivisi in argomenti (per esempio unità didattiche). Ogni argomento può avere un titolo ed essere arricchito con delle "attività" e delle "risorse".

Per esemplificare: l'anno scorso ho creato il corso "Linguistico 3B", all'interno del quale ho ideato l'argomento/unità didattica "Sfida dei mulini a vento" che ho corredato con varie "attività" e "risorse".

Il titolo dell'Unità Didattica rinvia al capolavoro cervantino *El Ingenioso hidalgo don Quijote de la Mancha* di cui gli alunni del terzo anno Liceo Linguistico si apprestavano a studiare il contesto storico-sociale e letterario, nonché a comprendere brevi testi scritti ed orali tratti dal romanzo in questione.

Il corso è stato presentato in Aula Multimediale. Metà classe ha utilizzato un computer dell'aula, l'altra metà si è servita del proprio dispositivo informatico (smartphone, tablet...). Il tempo a disposizione è stato di 2 ore.

Per raggiungere i traguardi formativi dell'Unità Didattica ho adottato una strategia didattica molto efficace in virtù del rafforzamento della motivazione allo studio che comporta: la sfida e la competizione. Tra le varie "attività" presenti che potevano ottimizzare il mio obiettivo mi sono servita del modulo "lezione" che ha quindi costituito il fulcro della mia Unità Didattica e che *"[...] mostra allo Studente una serie di pagine HTML. Nella forma più semplice, cliccando sul pulsante "Continua" in fondo alla pagina, si accederà* 

#### **BRICKS - 4 - 2019**

<span id="page-3-1"></span>*alla pagina seguente della Lezione. Alternativamente, sarà richiesto di fare una scelta al di sotto dell'area dei contenuti in base alla quale si verrà reindirizzati ad una pagina specifica della Lezione". [2](#page-3-0)*

La mia lezione si è basata su pagine costituite da testi, documenti, video, tracce audio, che gli alunni dovevano fruire sequenzialmente con vari percorsi ed opzioni. Nelle pagine spesso erano incluse domande di vario tipo come domande a scelta multipla, a risposta breve ed a corrispondenza. Cliccando o formulando la risposta corretta lo studente poteva proseguire con la pagina seguente, sbagliando invece, veniva riportato indietro magari ad un contenuto considerato prerequisito per il prosieguo della lezione e quindi aveva la possibilità di ripassare e di acquisire i dati e le informazioni necessarie.

L'alunno che sarebbe riuscito a concludere prima l'attività avrebbe vinto la competizione conseguendo dei *badge* inclusi nella lezione ed un bel voto sul registro elettronico!

Tutto si è svolto senza problemi: tutti gli alunni hanno lavorato con profitto tanto che al termine della sfida hanno chiesto di svolgere un'attività simile su Moodle con un altro argomento di letteratura.

## **Flipped Classroom con Moodle**

Ho subito raccolto i suggerimenti degli alunni: attualmente sto progettando una nuova "Lezione" Moodle, basata sulla metodologia della "Classe capovolta"/"Flipped Classroom".

Innanzitutto ho creato il modulo di attività "compito" dove ho allegato dei file contenenti le istruzioni del lavoro da svolgere. Il primo file contiene i nominativi degli alunni suddivisi per gruppi. Ogni gruppo dovrà creare la sua "lezione" digitale su un determinato argomento di letteratura attribuito dalla docente. In questa prima fase il lavoro non sarà realizzato con pagine del tipo HTML, ma su un documento Google Drive su cui dettagliare il piano di lavoro. Innanzitutto dovranno fare ricerche on line sul tema assegnato, raccogliere materiali (foto, video, tracce audio, testi, mappe concettuali), creare domande pertinenti ai materiali proposti, organizzarli in ordine cronologico, creare collegamenti tra le varie pagine ed allegare tutto sul "compito" Moodle. La docente visionerà e correggerà i lavori di gruppo. Si procederà ad inserire i lavori sul sito Moodle usando l'account del docente. La docente, infine, assegnerà settimanalmente la lezione di ogni gruppo al resto della classe. Solo al termine di tutte le lezioni ci sarà la fase della valutazione: tutti gli alunni svolgeranno un questionario predisposto dalla docente su tutti gli argomenti di letteratura presentanti.

## **Conclusione**

Concludo proponendo a tutti i colleghi lettori della rivista Bricks di cimentarsi in questa bella avventura nel mondo di Moodle. Ci saranno delle difficoltà, questo non lo nego, ma sono sicura che non resteranno

<span id="page-3-0"></span>*[<sup>2</sup>](#page-3-1)* [https://docs.moodle.org/35/it/Attivit%C3%A0\\_Lezione](https://docs.moodle.org/35/it/Attivit%C3%A0_Lezione)

delusi in quanto, torno a ribadire, lo reputo uno degli ambienti digitali più ricchi di spunti risorse ed attività utili per la didattica

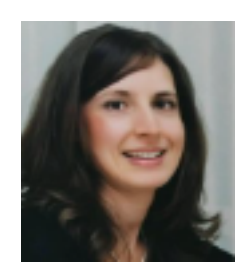

## *Agnese Altobelli*

Liceo Scientifico e Linguistico Ceccano [altobelli.agnese@liceoceccano.com](mailto:altobelli.agnese@liceoceccano.com)

*Agnese Altobelli è una docente di Lingua, Letteratura e Cultura Spagnola che insegna, da 19 anni, presso uno dei licei più tecnologici d'Italia, il Liceo Scientifico e Linguistico di Ceccano , in provincia di Frosinone. Oltre alla laurea in Lingue, Letterature e Culture Straniere, ha conseguito anche la laurea in Filosofia e Teorie della Comunicazione, certificati e qualifiche nel campo tecnologico e digitale.* 

*L'approfondimento delle nuove tecnologie e metodologie didattiche basate sulle TIC, promosso dal Liceo di Ceccano, unitamente alla passione per la propria professione, le hanno permesso di rivoluzionare la propria didattica e di rinforzare notevolmente la motivazione allo studio nei suoi alunni.* 

*Attualmente è inserita negli elenchi degli Esperti per la formazione prevista nel piano di formazione di Ambito 18, è Esperta formatrice in progetti PON per docenti ed alunni, nonché in corsi di aggiornamento per docenti sulle nuove tecnologie applicate alla didattica, sul Digital Storytelling, sulle Google Apps, su Moodle ed altre piattaforme di apprendimento a distanza. La prof.ssa Altobelli segue, inoltre, corsi on line di aggiornamento sul Coding, sulla Didattica Digitale, sul mondo virtuale EdMondo di INDI*